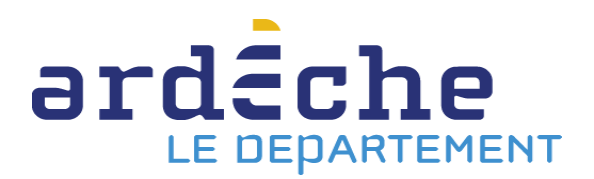

## **COMMUNIQUE DE PRESSE**

## **A2C : Et si vous faisiez votre rentrée universitaire en Ardèche ?**

4 septembre 2020

Nous ne vous le présentons plus, A2C est la solution trouvée par le Département pour répondre aux besoins d'études des néo-bacheliers, des étudiants en situation de décrochage et des personnes souhaitant s'engager dans une reprise d'études ou de formation. Il permet d'éviter tous les freins à cette volonté d'étudier : géographiques (éloignement), financiers (loyer, transports) et sociologiques (plafond de verre).

A ce jour, il reste quelques places sur les campus de Privas et Aubenas.

Deux sessions de comité de sélection des candidatures sont organisées, en juillet et septembre. Les étudiant.e.s susceptibles d'être intéressé.e.s pour commencer l'année universitaire en Ardèche peuvent déposer leur dossier jusqu'au 20 septembre sur [www.ardeche.fr/a2c](http://www.ardeche.fr/a2c)

Nous sommes le 21 septembre et une personne intéressée vient de lire l'information ? A2C peut également accueillir des étudiant.e.s « hors session », notamment pour les personnes reprenant une formation dans le cadre d'un projet professionnel, ou pour les étudiant.e.s souhaitant se rapprocher géographiquement de leur domicile en cours d'année.

## **A2C – Comment s'inscrire ?**

Toute personne souhaitant être candidate pour étudier au sein d'un campus connecté du Département de l'Ardèche doit résider en Ardèche et être inscrite dans une formation post-bac à distance. La phase complémentaire de Parcoursup est ouverte jusqu'au 10 septembre.

Les formations supérieures entièrement à distance ou mixtes (en présentiel et à distance) se développent en France : DAEU, BTS, licences, licences pro, DU, masters et de multiples formations qualifiantes proposées par le CNAM ( [www.cnam.fr](http://www.cnam.fr/) ).

Le site du ministère recense 386 formations à distance et 198 formations mixtes. Elles sont consultables sur [www.sup-numerique.gouv.fr](http://www.sup-numerique.gouv.fr/) , sur le site de la fédération interuniversitaire de l'enseignement à distance [www.fied.fr](http://www.fied.fr/) , ou encore sur le site du CNED [www.cned.fr](http://www.cned.fr/) . Informations sur les formations et formulaires de candidature se trouvent sur [www.ardeche.fr/a2c](http://www.ardeche.fr/a2c)